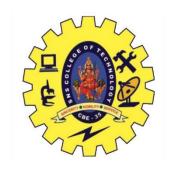

# SNS COLLEGE OF TECHNOLOGY (An Autonomous Institutions)

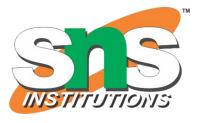

## 19CST102 - OBJECT ORIENTED PROGRAMMING I YEAR / II SEMESTER

UNIT IV – MULTITHREADING IN JAVA

**TOPIC: INTER THREAD COMMUNICATION** 

Guided by :
Mr.Selvakumar. N
AP/CSE

Presented by:

Vishnnu K.S (713522CS176) Vilashini.V (713522CS172)

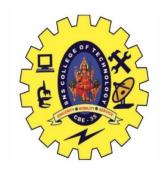

## Java Threads

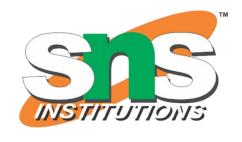

- Threads allows a program to operate more efficiently by doing multiple things at the same time.
- Threads can be used to perform complicated tasks in the background without interrupting the main program.

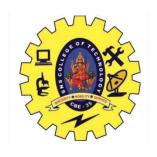

## Inter-thread Communication in Java

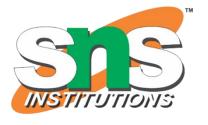

- Inter thread communication is all about allowing threads to communicate with each other.
- It is implemented by following methods of Object class:
  - Wait()
  - Notify()
  - NotifyAll()

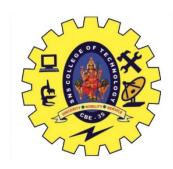

## Wait() method

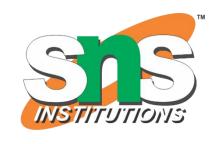

- The wait() method causes current thread to release the lock and wait until either another thread invokes the notify() method or the notifyAll() method for this object, or a specified amount of time has elapsed.
- The current thread must own this objects monitor, so it must be called from the synchronized method only otherwise it will throw exception.

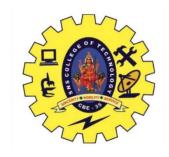

## Notify() method

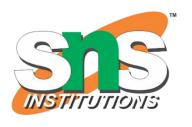

- The notify() method wakes up a single thread that is waiting on this object's monitor.
- If any threads are waiting on this object, one of them is choosen to be awakened.

#### Syntax:

Public final void notify()

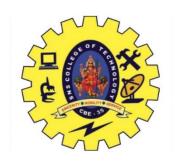

## NotifyAll() method

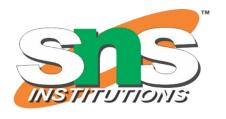

• Wakes up all threads that are waiting on this object's monitor.

#### Syntax:

Public final void notifyAll()

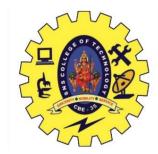

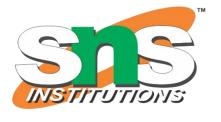

#### Understanding the process of inter-thread communication

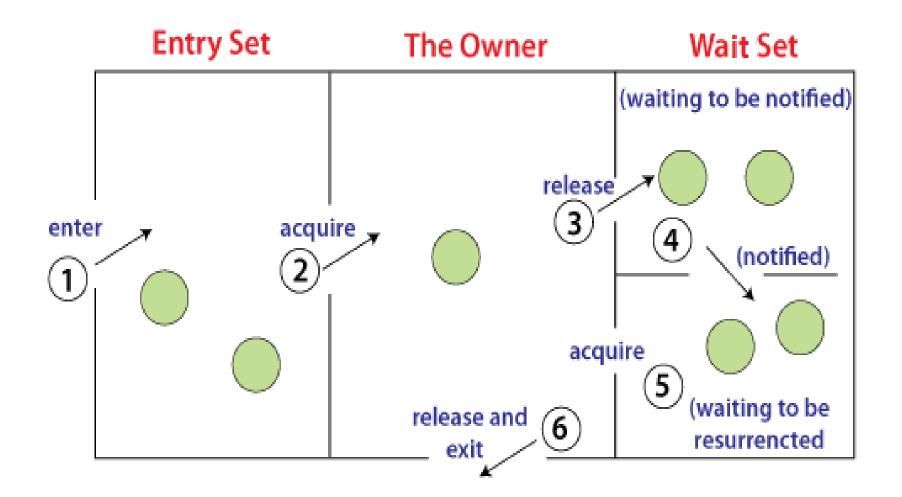

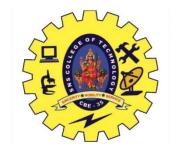

## Understanding the process of inter-thread communication

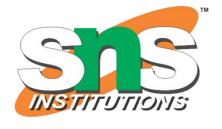

- The point to point explanation of the above diagram is as follows:
- Threads enter to acquire lock.
- Lock is acquired by on thread.
- Now thread goes to waiting state if you call wait() method on the object. Otherwise it releases the lock and exits.
- If you call notify() or notify All() method, thread moves to the notified state (runnable state).
- Now thread is available to acquire lock.
- After completion of the task, thread releases the lock and exits the monitor state of the object.

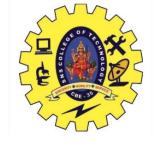

### Difference between wait and sleep

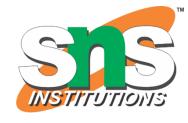

| wait()                                                   | sleep()                                                 |
|----------------------------------------------------------|---------------------------------------------------------|
| The wait() method releases the lock.                     | The sleep() method doesn't release the lock.            |
| It is a method of Object class                           | It is a method of Thread class                          |
| It is the non-static method                              | It is the static method                                 |
| It should be notified by notify() or notifyAll() methods | After the specified amount of time, sleep is completed. |

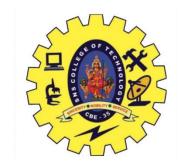

### Program

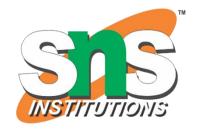

```
Class Customer
Int amount=10000;
Synchronized void withdraw(int amount){
System.out.println("going to withdraw....");
If(this.amount<amount){</pre>
System.out.println("less balance; Waiting for
deposit....");
This.amount=amount;
System.out.println("withdraw completed....");
Synchronized void deposit(int amount){
System.out.println("going to deposit...");
```

```
This.amount+=amount;
System.out.println("deposit completed...");
Notify();
Class Test{
Public staic void main(String args[]){
New Thread(){
Public void run(){c.withdraw(15000);}
}.start();
New Thread(){
Public void run(){c.deposit(10000);}
}.start();
```

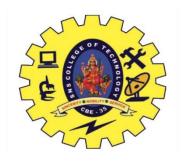

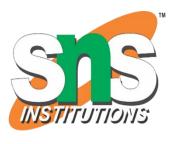

#### **OUTPUT**

going to withdraw....
less balance; waiting for deposit.....
going to deposit.....
deposit completed....
withdraw completed

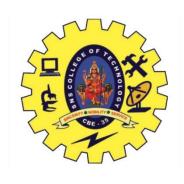

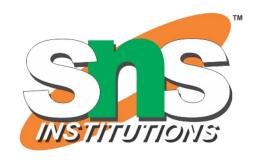

## THANK YOU